## SAP ABAP table DSWP\_BPM\_GENERAL {Customizing for general alerts (technical, interfaces ..)}

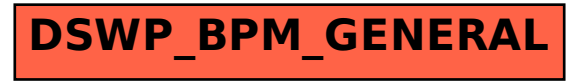